5 National Institute for Aging, NIH, Baltimore, MD, USA

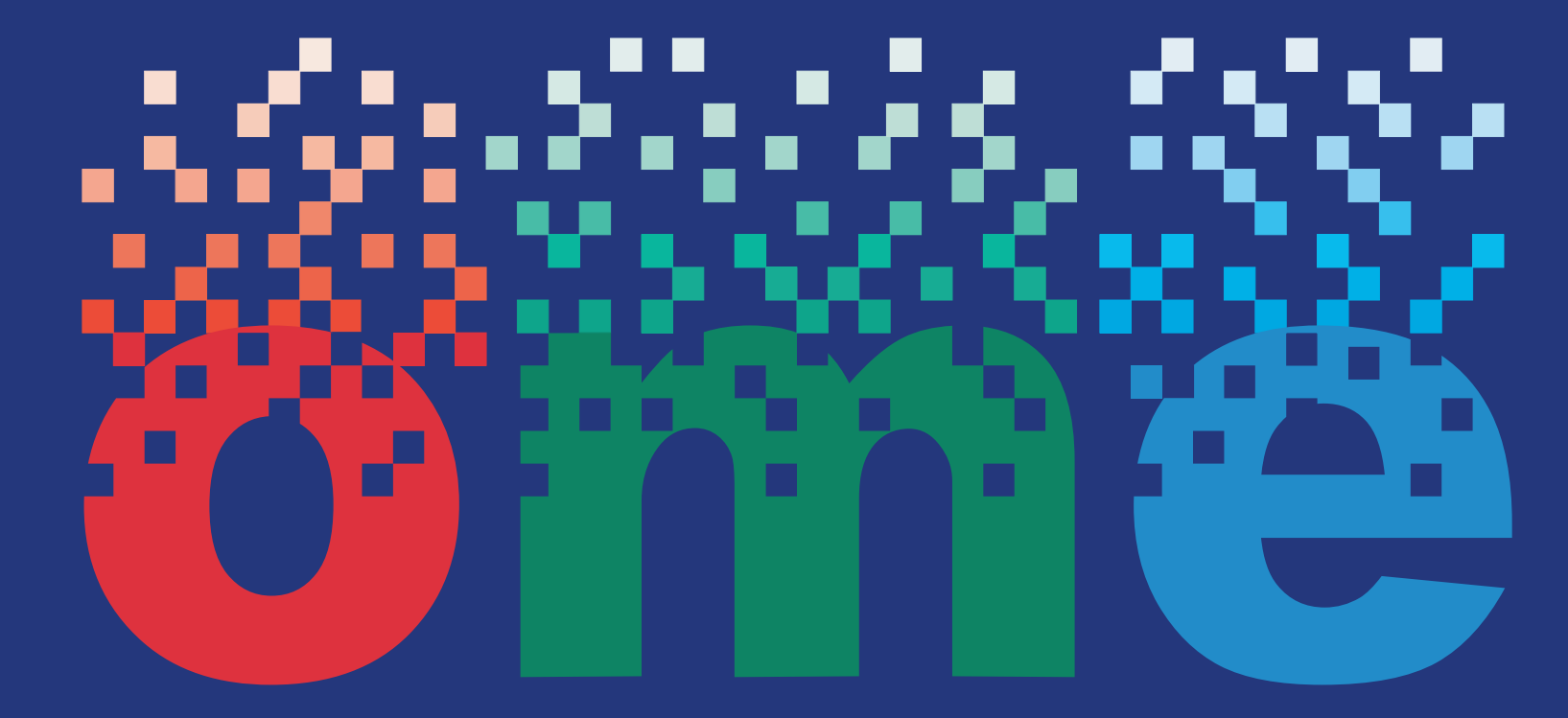

# The OMERO Platform An open source solution for microscope metadata management, visualization and analysis **open microscopy environment**

C. Allan<sup>1</sup>, C. Blackburn<sup>1</sup>, J.-M. Burel<sup>1</sup>, K. Eliceiri<sup>2</sup>, P. Forbes<sup>4</sup>, I. Goldberg<sup>5</sup>, X. Jiang<sup>4</sup>, M. Linkert<sup>3</sup>, B. Loranger<sup>1</sup>, S. Loynton<sup>4</sup>, C. Macaulay<sup>4</sup>, D. MacDonald<sup>1</sup>, J. Moore<sup>3</sup>, W. Moore<sup>1</sup>, C. Neves<sup>3</sup>, A. J. Patterson<sup>1</sup>, C. Rueden<sup>2</sup>, D. Sloan<sup>4</sup>, A. Tarkowska<sup>1</sup>, J.R. Swedlow<sup>1,3</sup>

<sup>1</sup> Wellcome Trust Centre for Gene Regulation & Expression, University of Dundee, Dundee, Scotland, UK

<sup>2</sup> Laboratory for Optical and Computational Instrumentation, University of Wisconsin-Madison, Madison, WI, USA <sup>3</sup> Glencoe Software, Inc.

<sup>4</sup> Usable Image, School of Computing, University of Dundee, Dundee, Scotland, UK

The Open Microscopy Environment is a multi-site collaborative effort among academic laboratories and a number of commercial entities that produces open tools to support data management for biological light microscopy. Our goal is to provide life scientists with open source access to sophisticated tools to support their work. Designed to interact with existing commercial software, all OME formats and software are free, and all OME source code is available under GNU public "copyleft" licenses.

OME is developed as a joint project between researchactive laboratories at Dundee, NIA Baltimore, Harvard and LOCI. In addition, OME has active collaborations with many imaging and informatics groups.

We would like to thank the many commercial, academic and health organisations that have contributed to the OME development effort. A full list of the supporters is available on our web site.

The application provides a platform for collaboration between scientists, and a pathway for publishing work. It is specifically designed as a "thin"

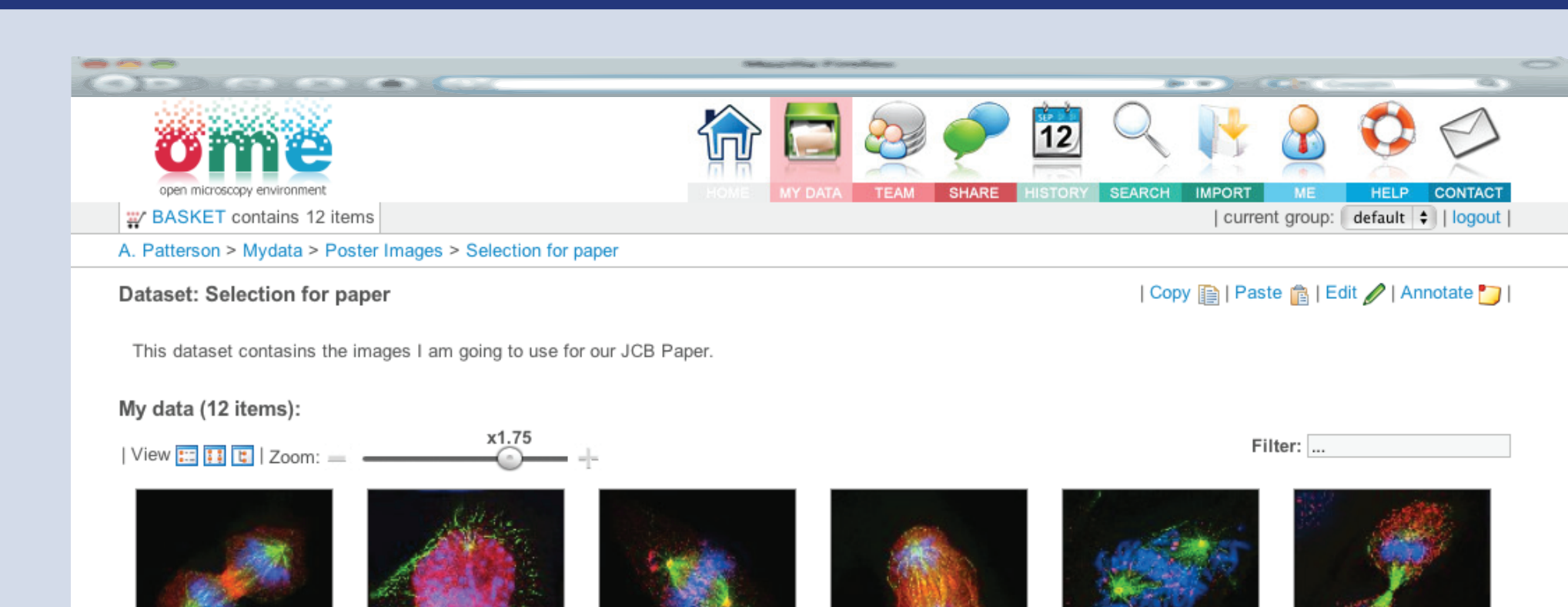

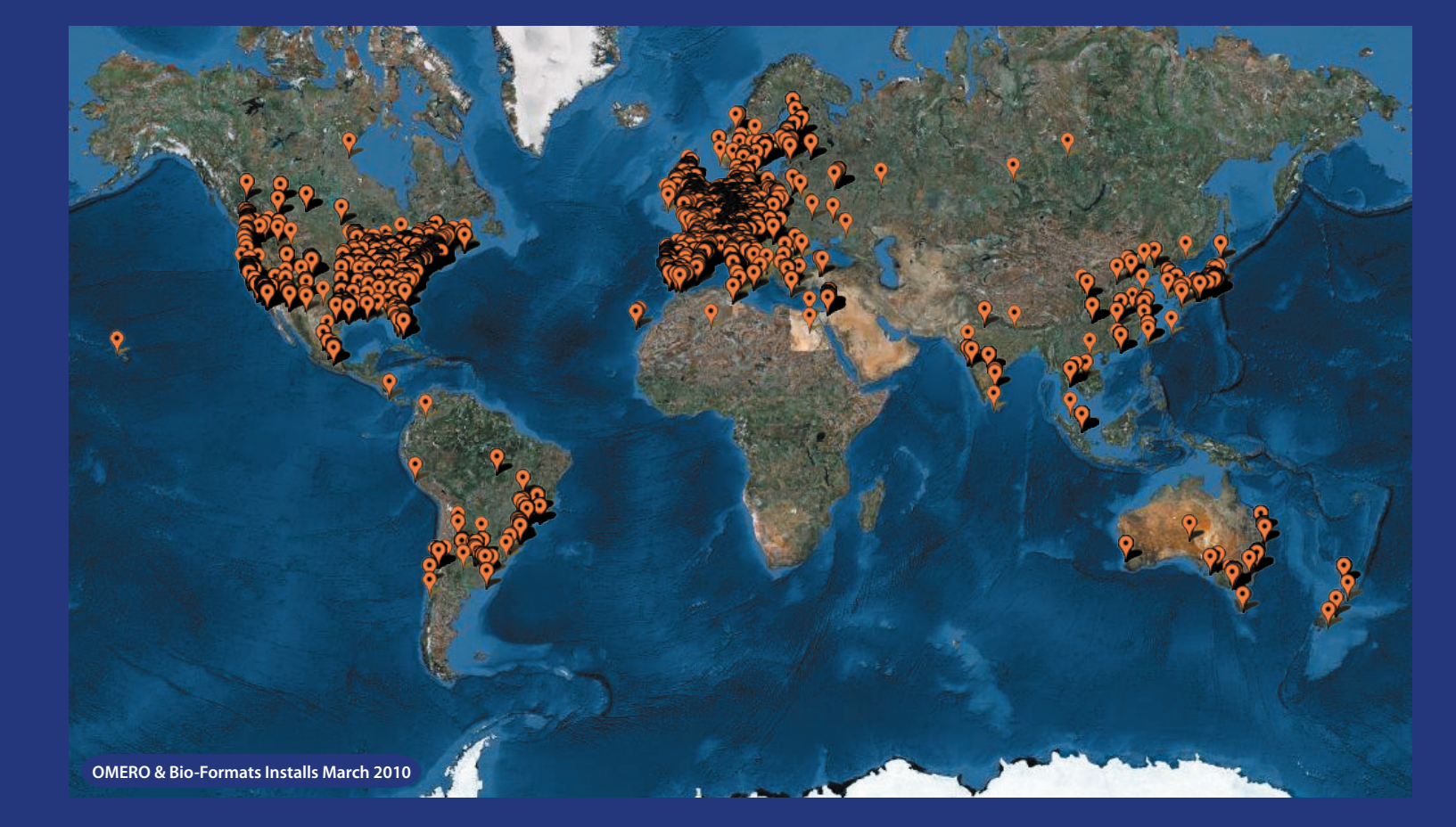

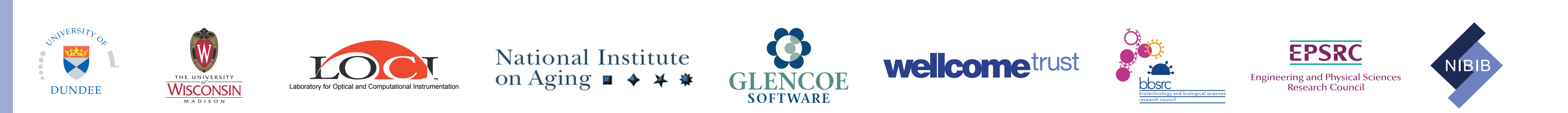

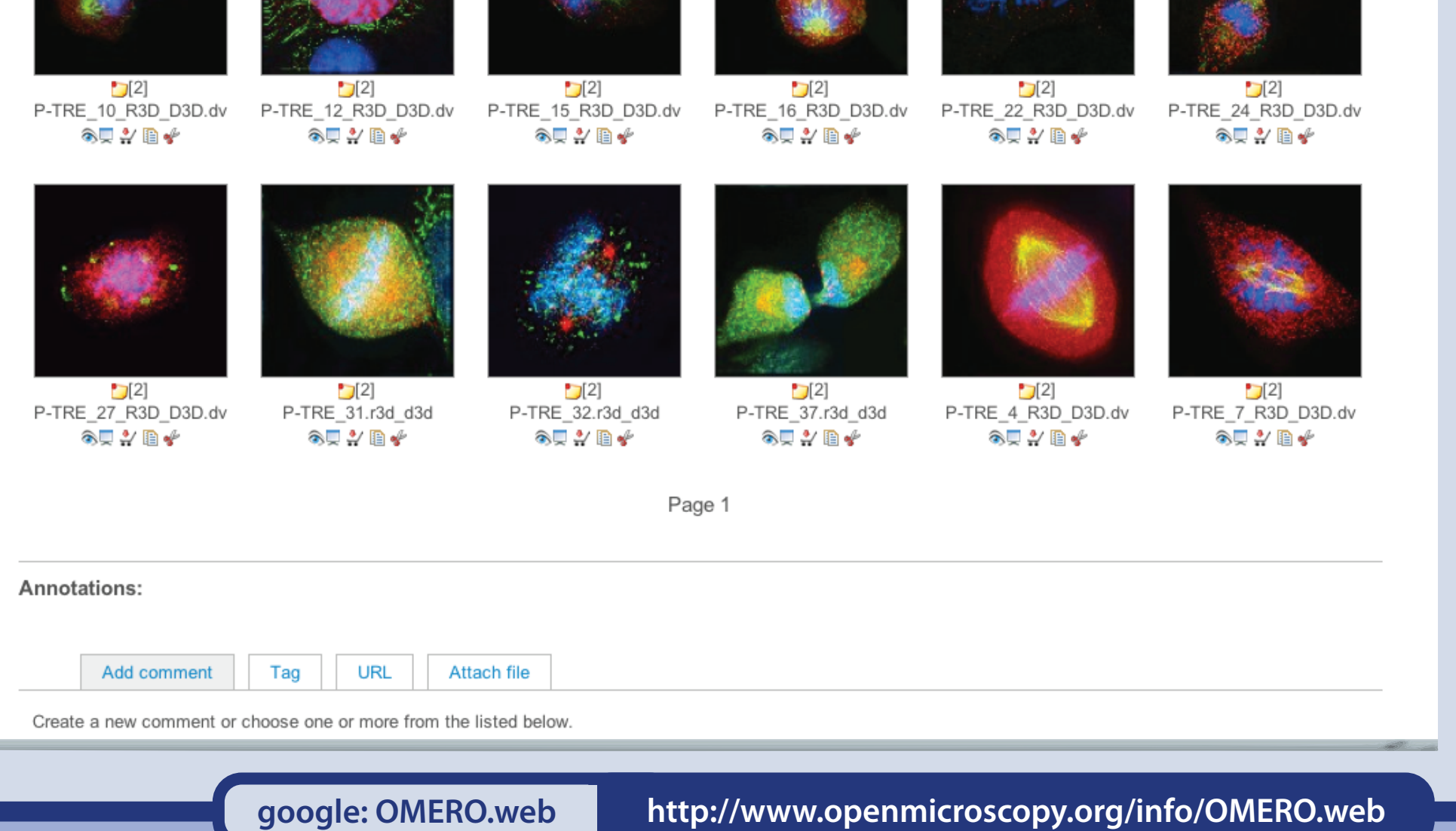

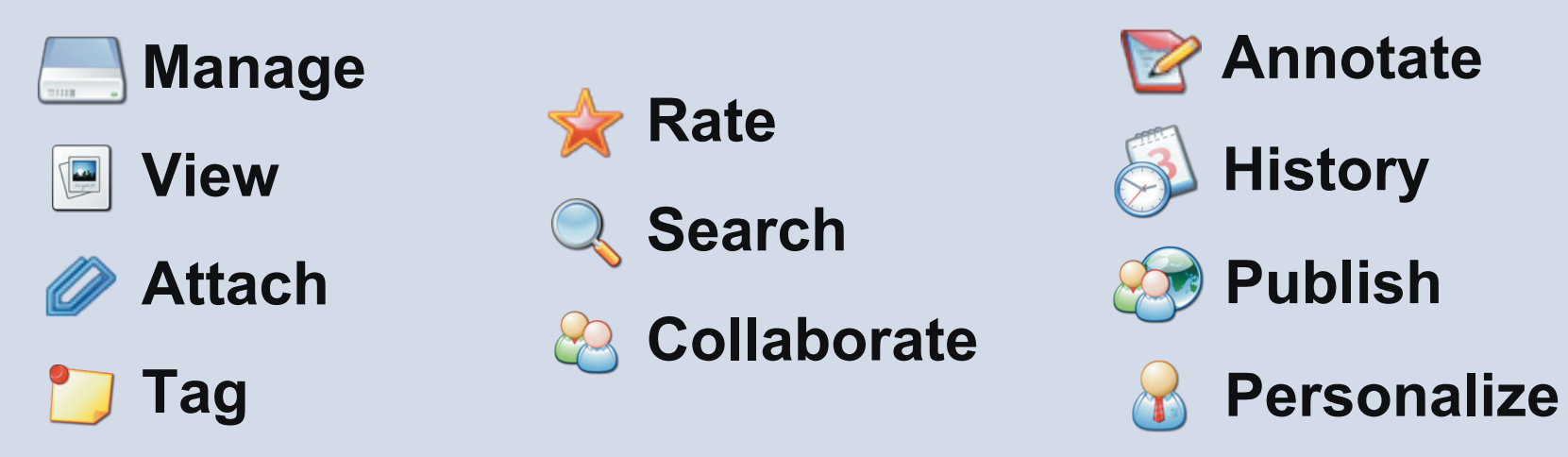

### *OMERO.web*

OMERO.web is an internet application for the managing, viewing, and manipulating data stored in an installation of OMERO.server. This includes a fully multidimensional image viewer running inside your web browser. Searching and tagging of information is available to further organize and manage data.

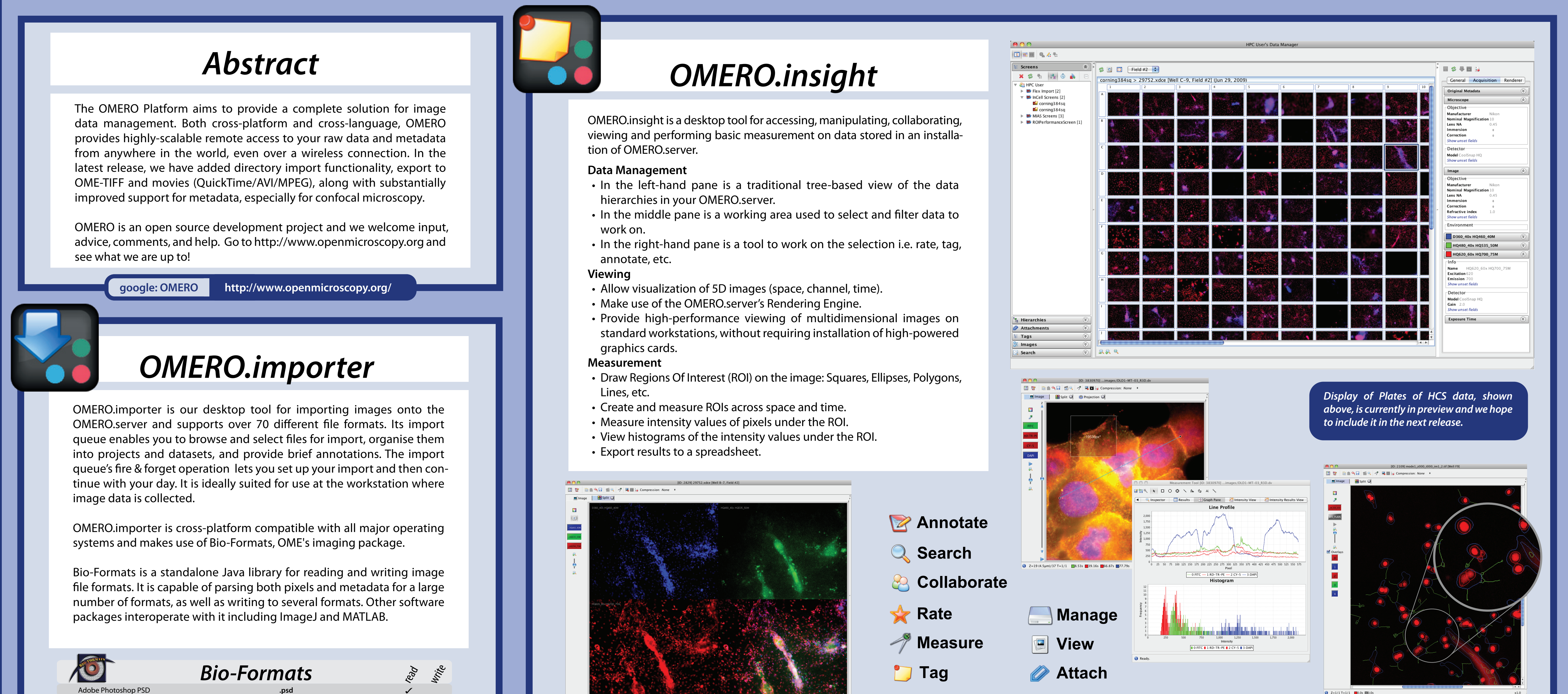

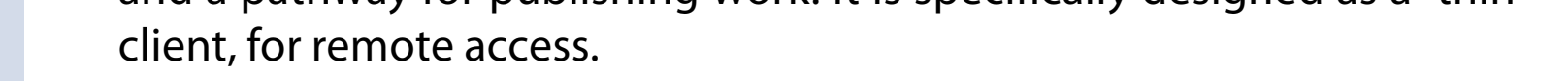

OMERO.web is a web application, that has the features and functionality of traditional desktop applications and transfers the processing necessary for the user interface to the web client but keeps the bulk of the intensive data processing back on the application server. For the user no installation is required, only a computer with an internet connection and a modern web browser.

**google: Bio-Formats http://www.loci.wisc.edu/ome/**

OMERO.editor is an editing tool for recording and managing experimental metadata. It allows you to import existing text protocols, edit the experimental parameters, and view this metadata in a number of ways. OMERO.editor files describe a protocol in terms of *steps* that have a name and description. Each step may also have a number of parameters. This file format is compatible with other protocol editing tools, allowing exchange of protocols between different platforms.

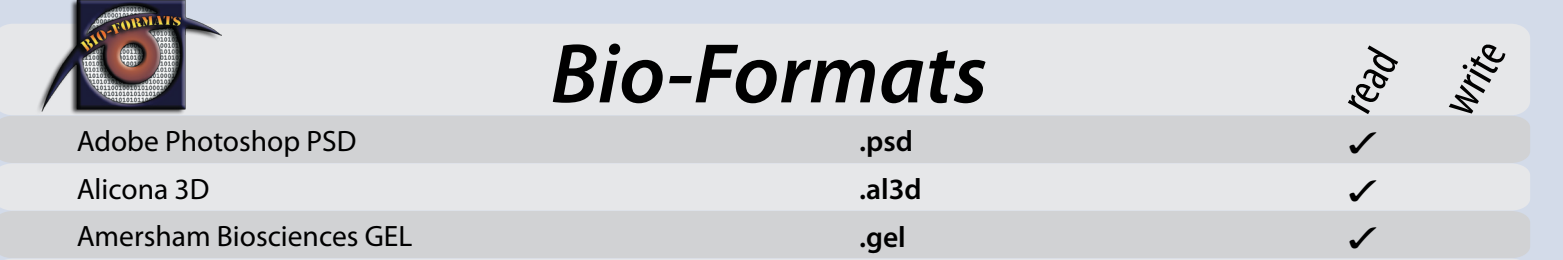

- 
- 
- 

- 
- 
- 

- 
- 
- 
- 

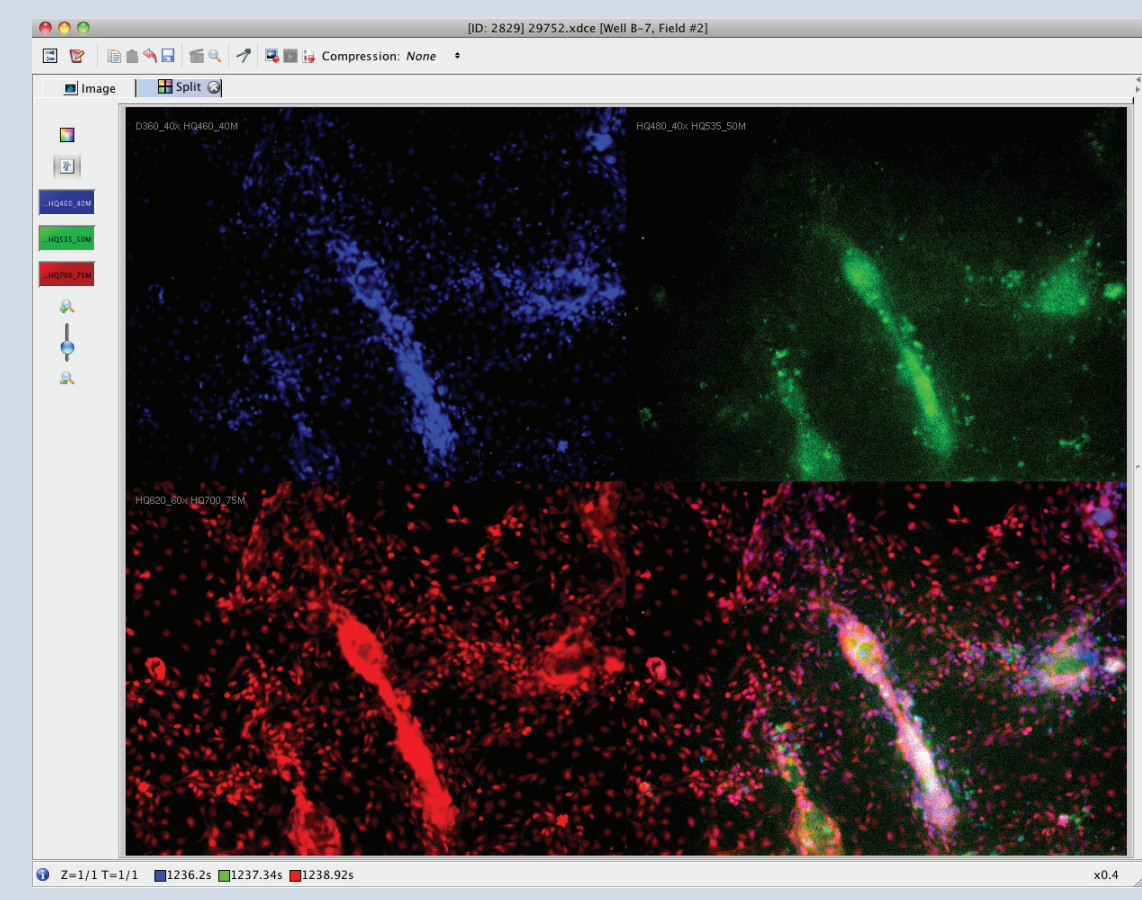

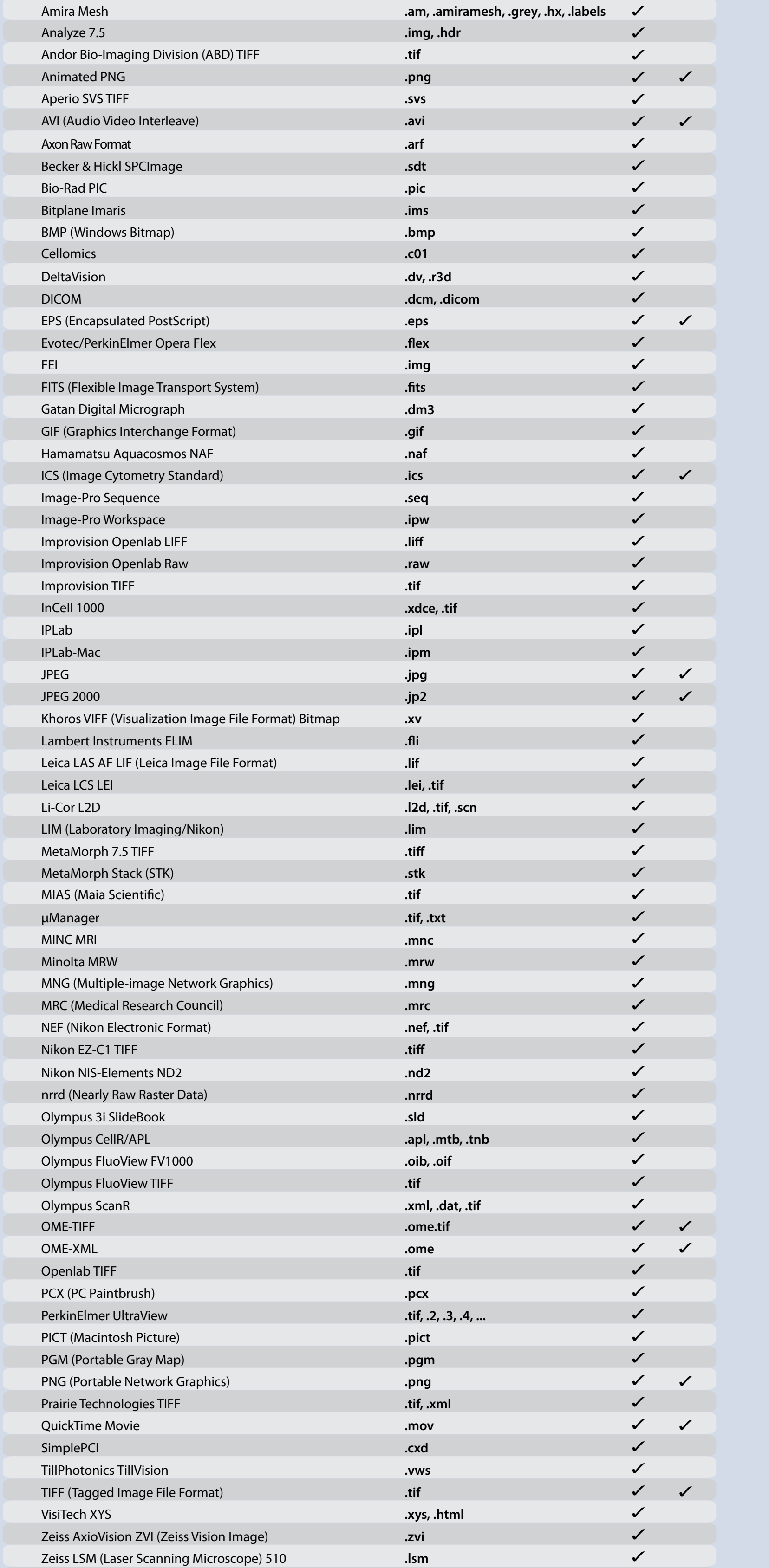

**google: OMERO.insight http://www.openmicroscopy.org/info/OMERO.insight**

## *OMERO.editor*

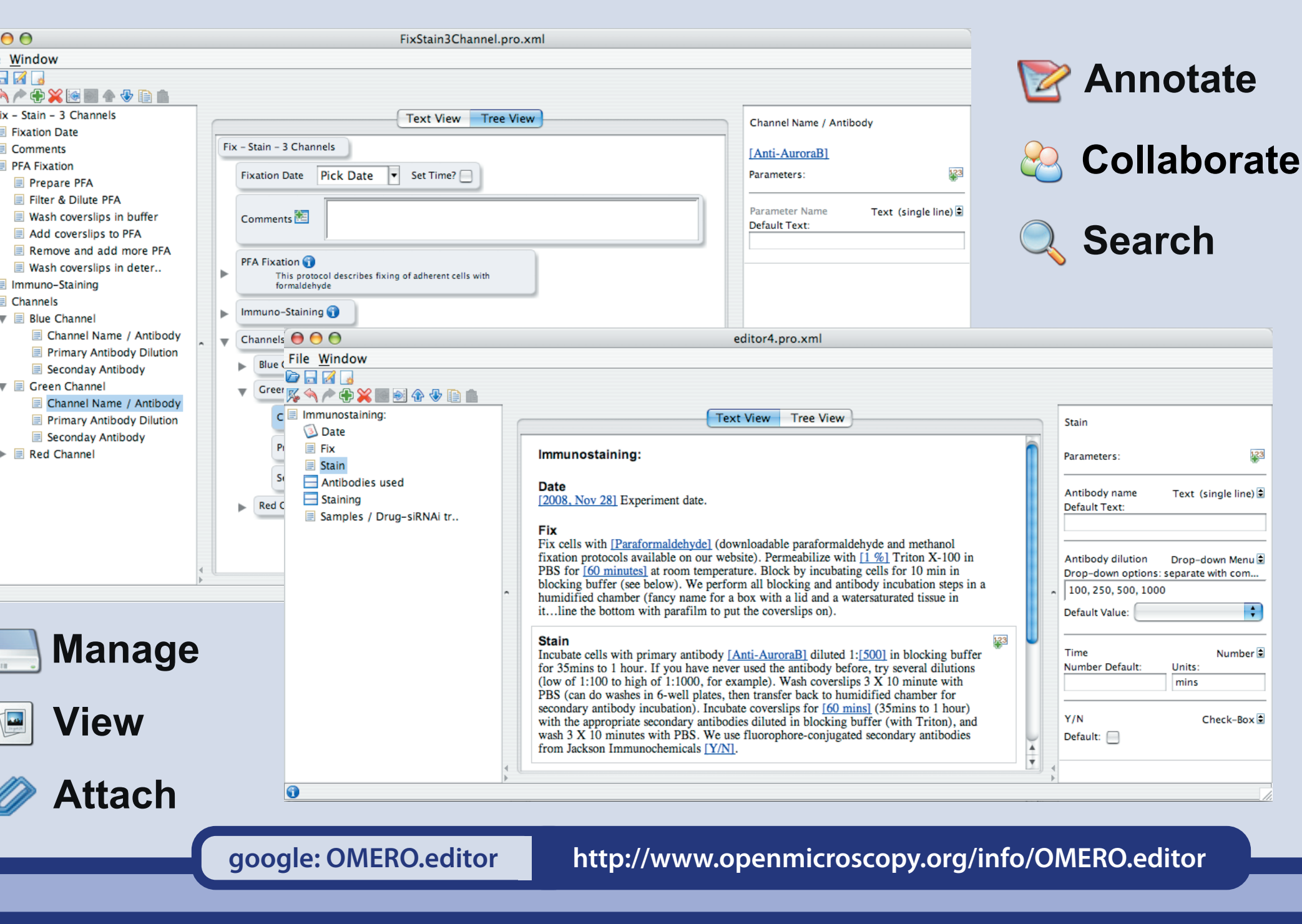

OMERO.editor makes it easier to describe the data associated with an experiment and to capture it in a structured and reusable form. It supports the import and combination of multiple small protocols into a larger protocol, to describe a complete experiment.

OMERO.editor can either be used standalone or launched from within OMERO.insight allowing the storage of the OMERO.editor files in the server.